# **Starting Overseas Housing Allowance (OHA)**

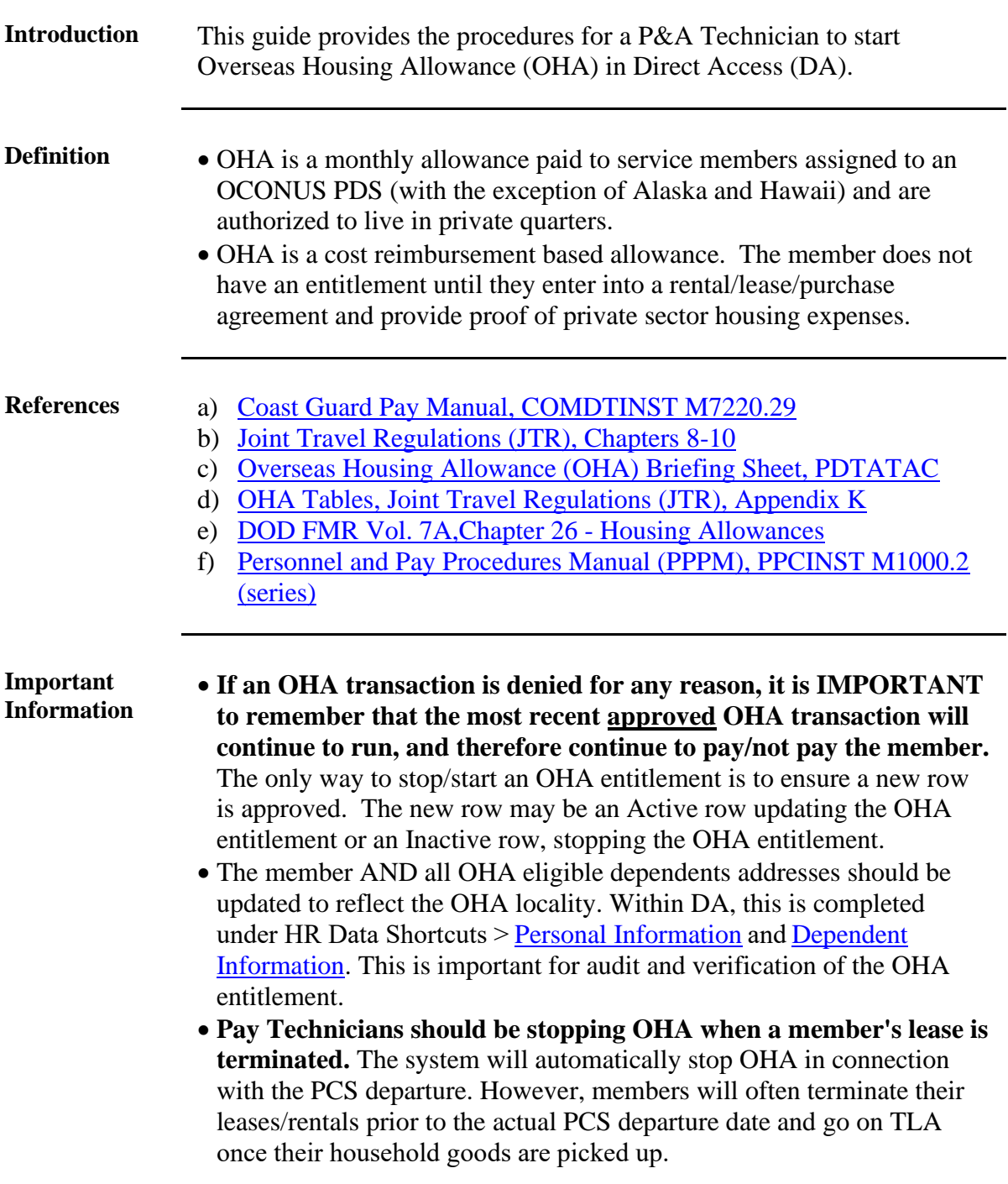

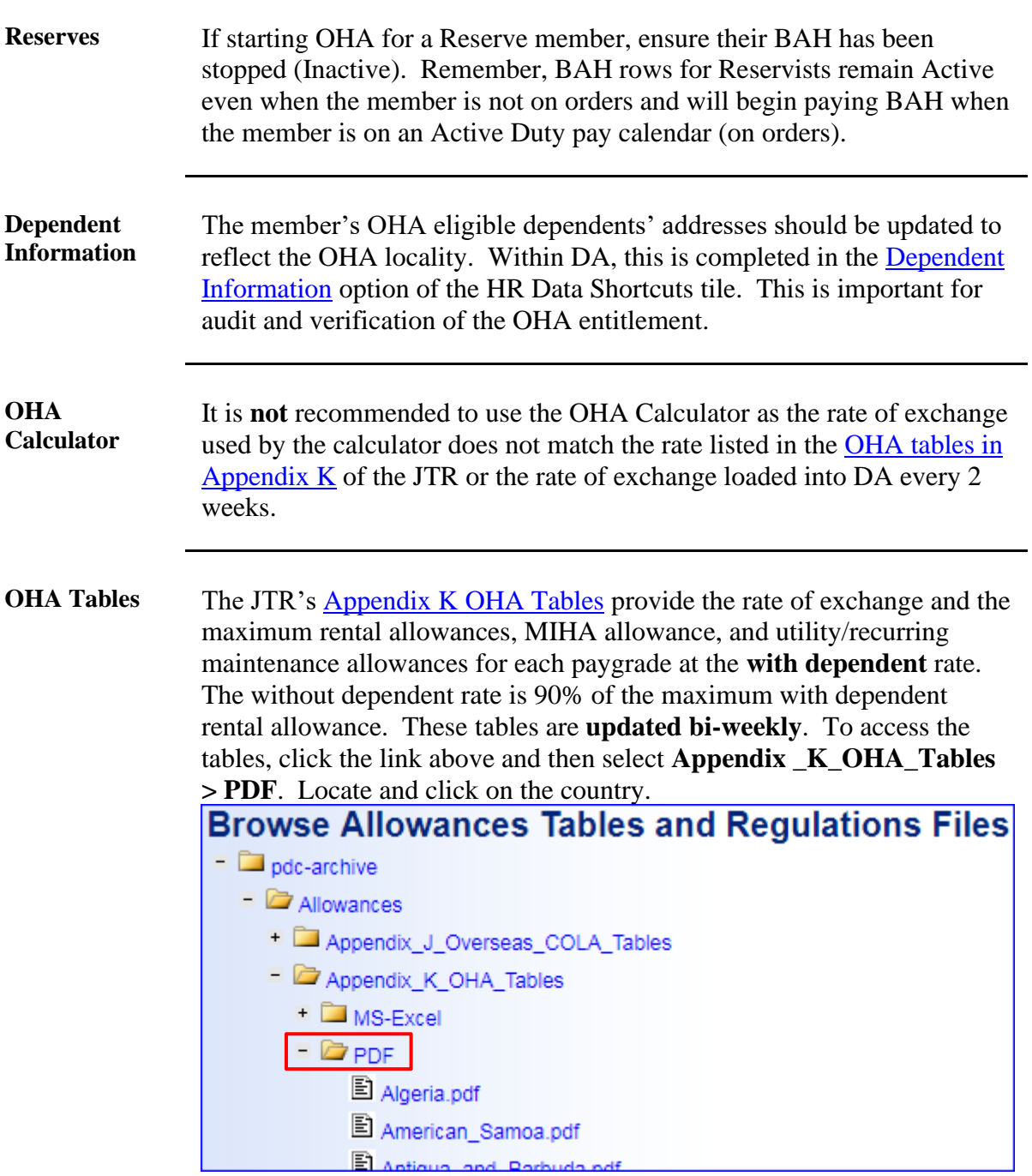

**OHA Tables**, continued

When verifying exchange rates, it is important to utilize the rate of exchange listed on the tables provided in [Appendix K OHA tables.](https://cg.portal.uscg.mil/units/ppc/RoboHelp/DAGP/index.aspx?dir=/Allowances/Appendix_K_OHA_Tables/) Here is the table for Columbia. Note the rate of exchange is \$0.000307 – this is the same exchange rate used by DA (see Step 10). The Appendix K OHA tables display the most current rates (it is important to note that the Effective Date will reflect the last time the country's rates were updated). It is important to understand that while rates are reviewed bi-weekly, if there are no changes to the rate of exchange, the effective date will not change until the rate of exchange changes.

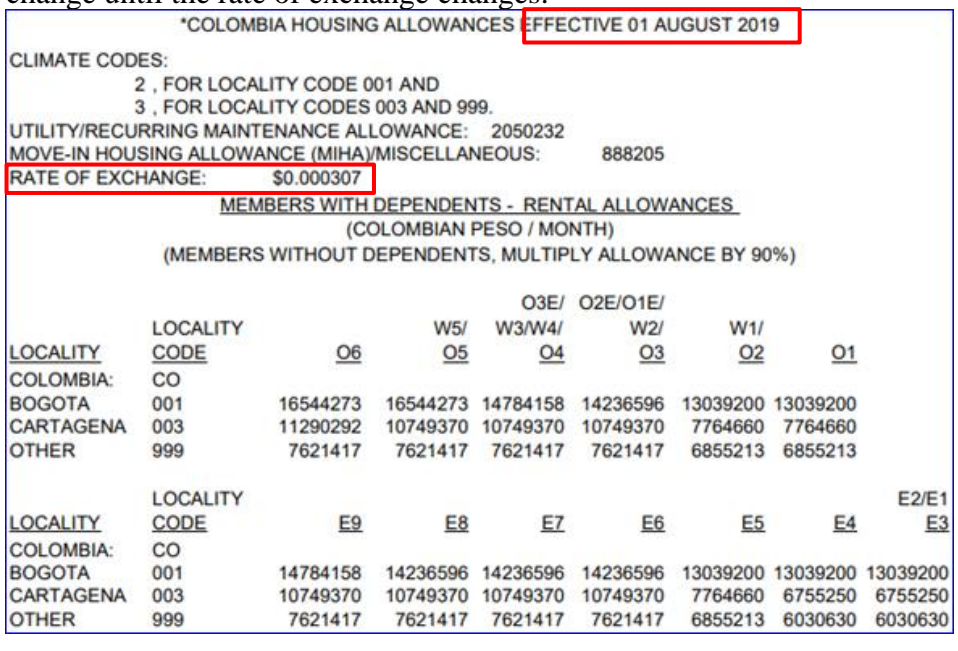

**Temporary Lodging Allowance (TLA)**

If TLA is used, enter the inclusive dates in the **Notepad**. This ensures all periods of Active Duty are accounted for within the Housing Allowance component.

For example, the member's PCS report date was 08/13/19 to an OHA eligible PDS. The member's BAH entitlement ends on 08/13/19 but their OHA entitlement does not begin until 09/01/19. The notepad should provide a brief explanation as to why OHA did not begin immediately, if not assigned to Government Quarters. For instance, the notepad would read: "TLA was used for 08/13/19 through 08/31/19".

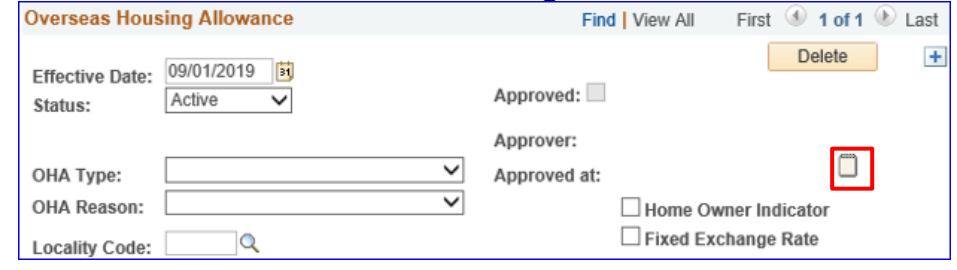

**Auditing Standards** [Email ALSPO B/19](https://www.defensetravel.dod.mil/site/pdcFiles.cfm) implemented a standard business process for submitting and validating pay transactions entered by Servicing Personnel Officers (SPOs). See the following user guides for navigating, identifying, and researching pay transactions: • [Pay Calculation Results](https://www.dcms.uscg.mil/Portals/10/CG-1/PPC/GUIDES/GP/SPO/Earnings/Pay%20Calculation%20Results.pdf?ver=2019-07-01-111239-993) • [One Time Positive Input \(OTPI\)](https://www.dcms.uscg.mil/Portals/10/CG-1/PPC/GUIDES/GP/SPO/PersonalData/Dependent%20Information%20SPO%20User%20Guide.pdf?ver=2019-07-24-141857-707)

• [Element Assignment by Payee \(EABP\)](https://www.dcms.uscg.mil/Portals/10/CG-1/PPC/ALSPO/2019/AuditingStandardPayTransactionsAlspoB19.pdf?ver=2019-07-01-151820-917)

**Procedures** See below.

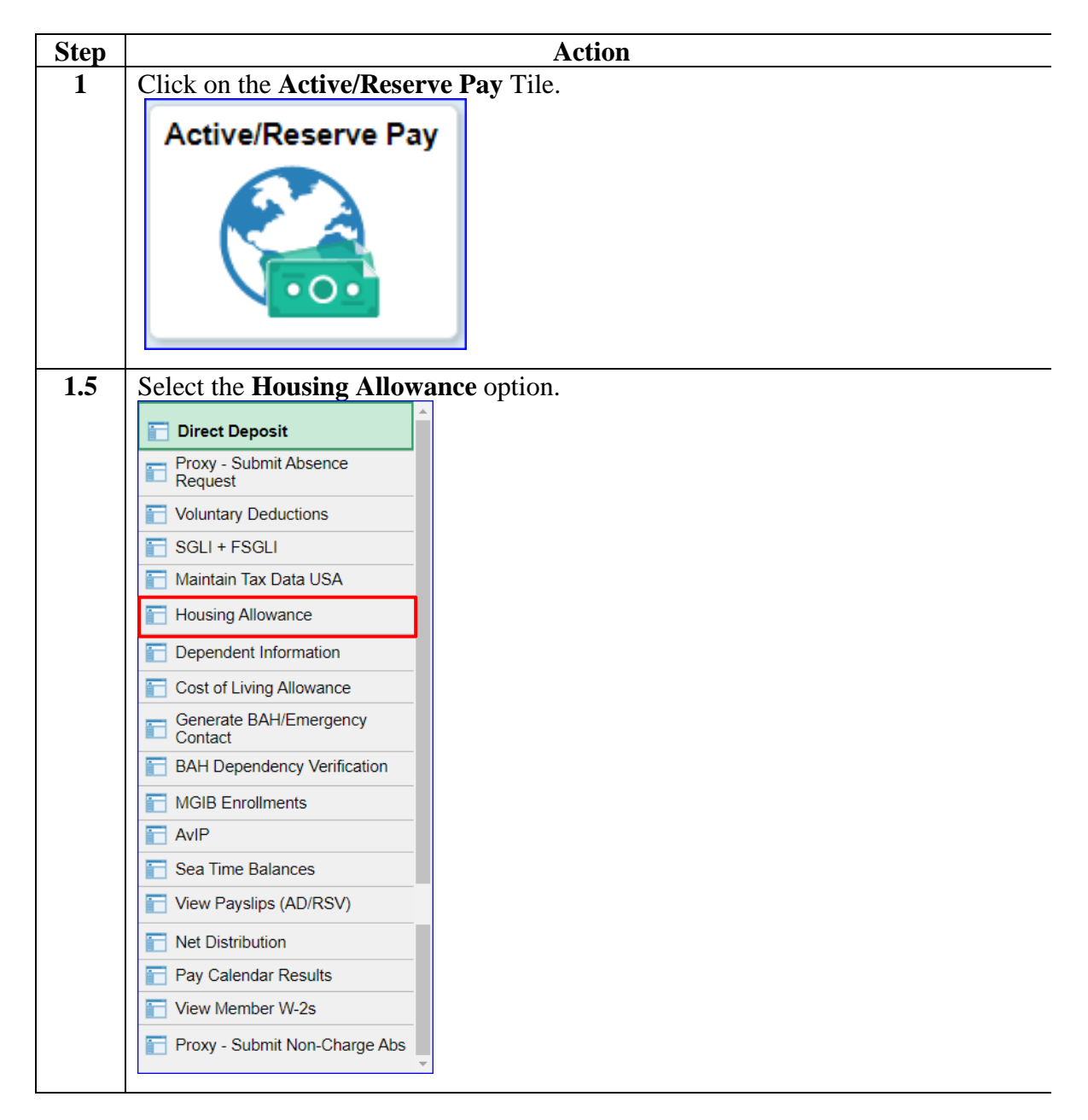

#### **Procedures**,

continued

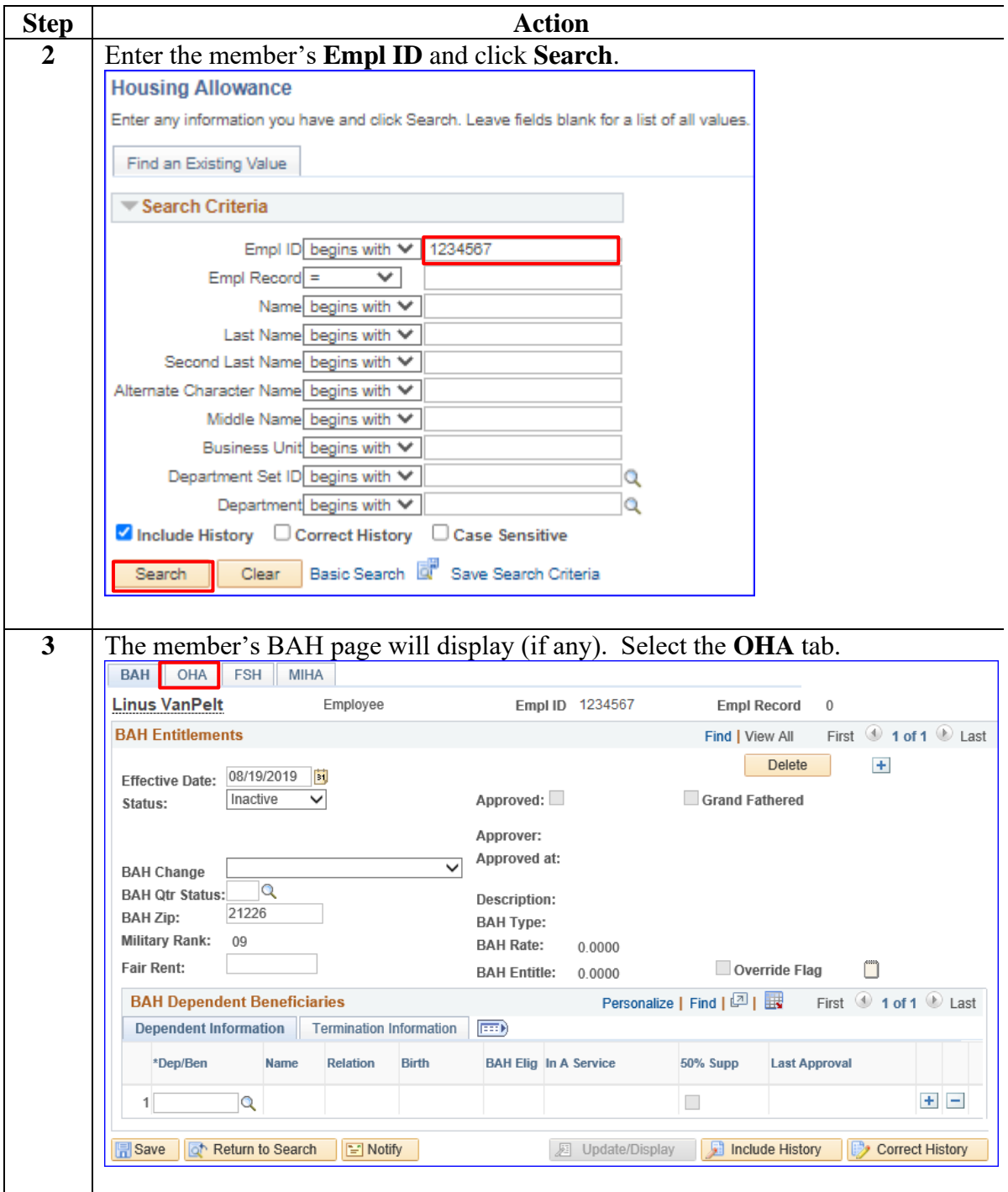

#### **Procedures**,

continued

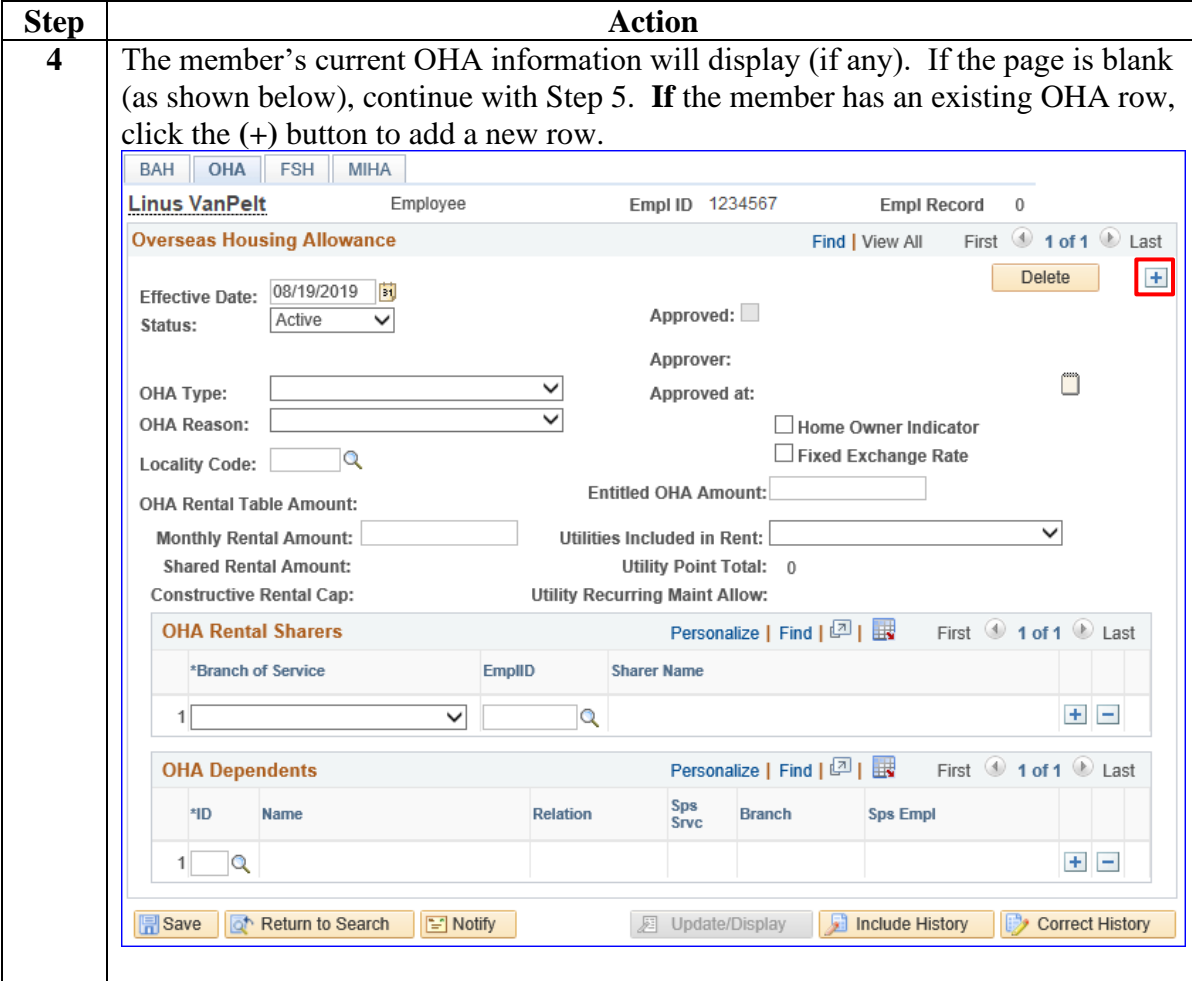

#### **Procedures**,

continued

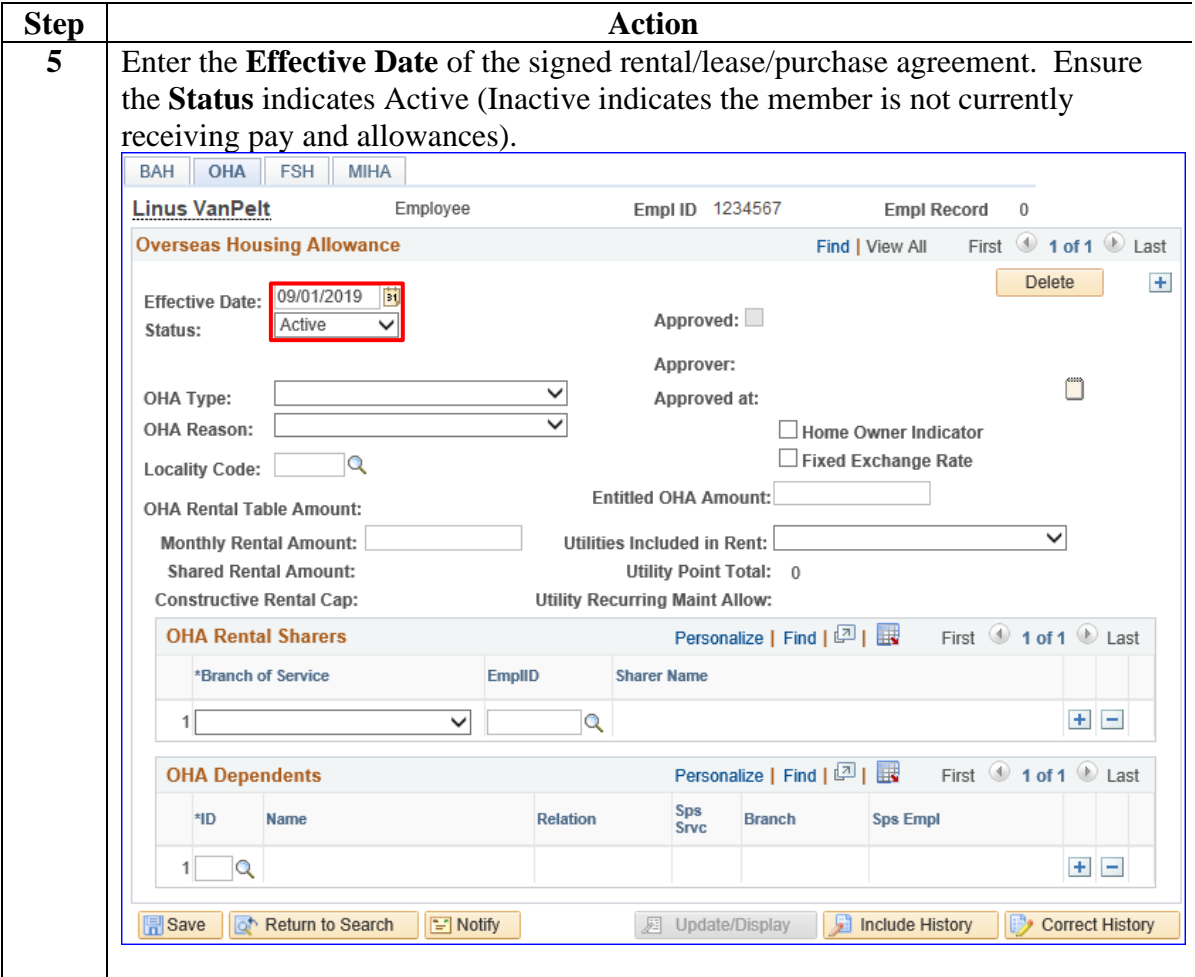

#### **Procedures**,

continued

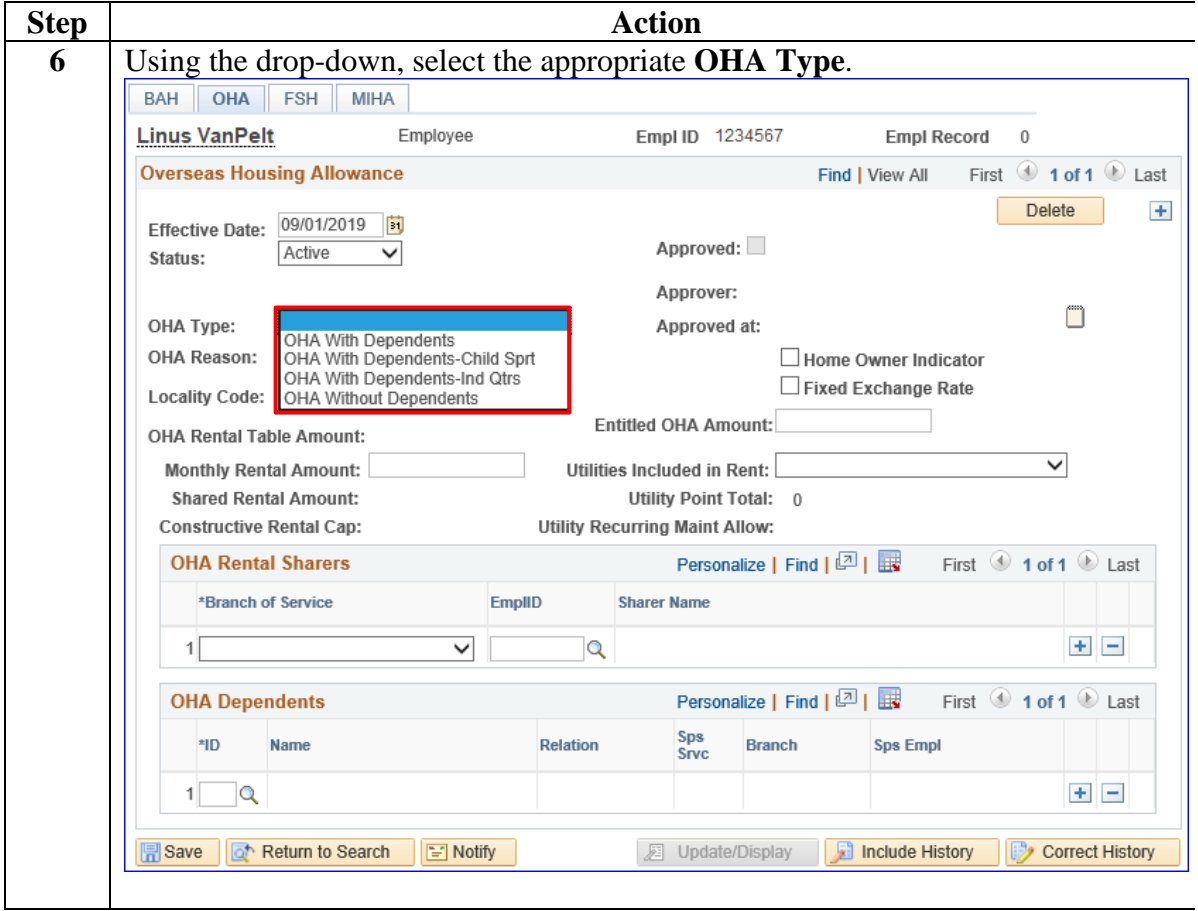

#### **Procedures**,

continued

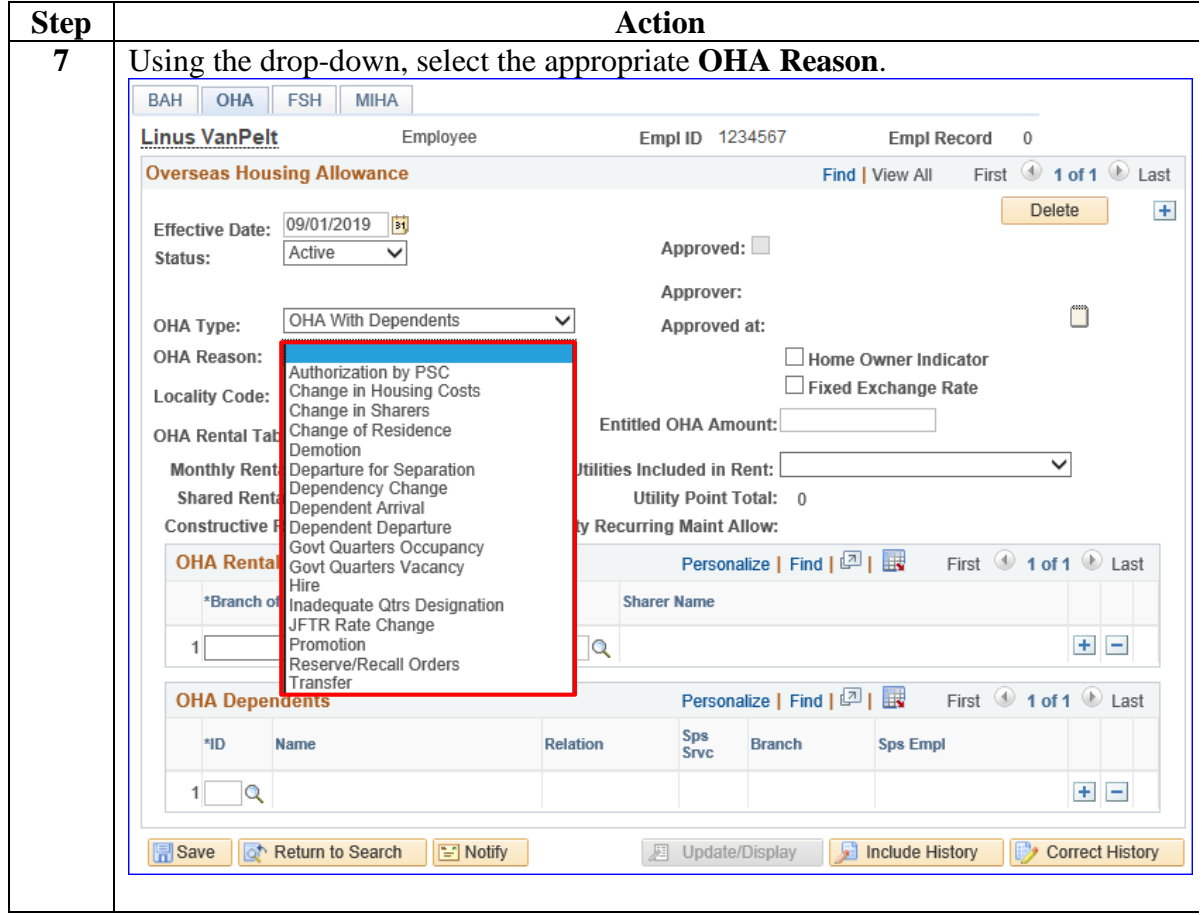

#### **Procedures**,

continued

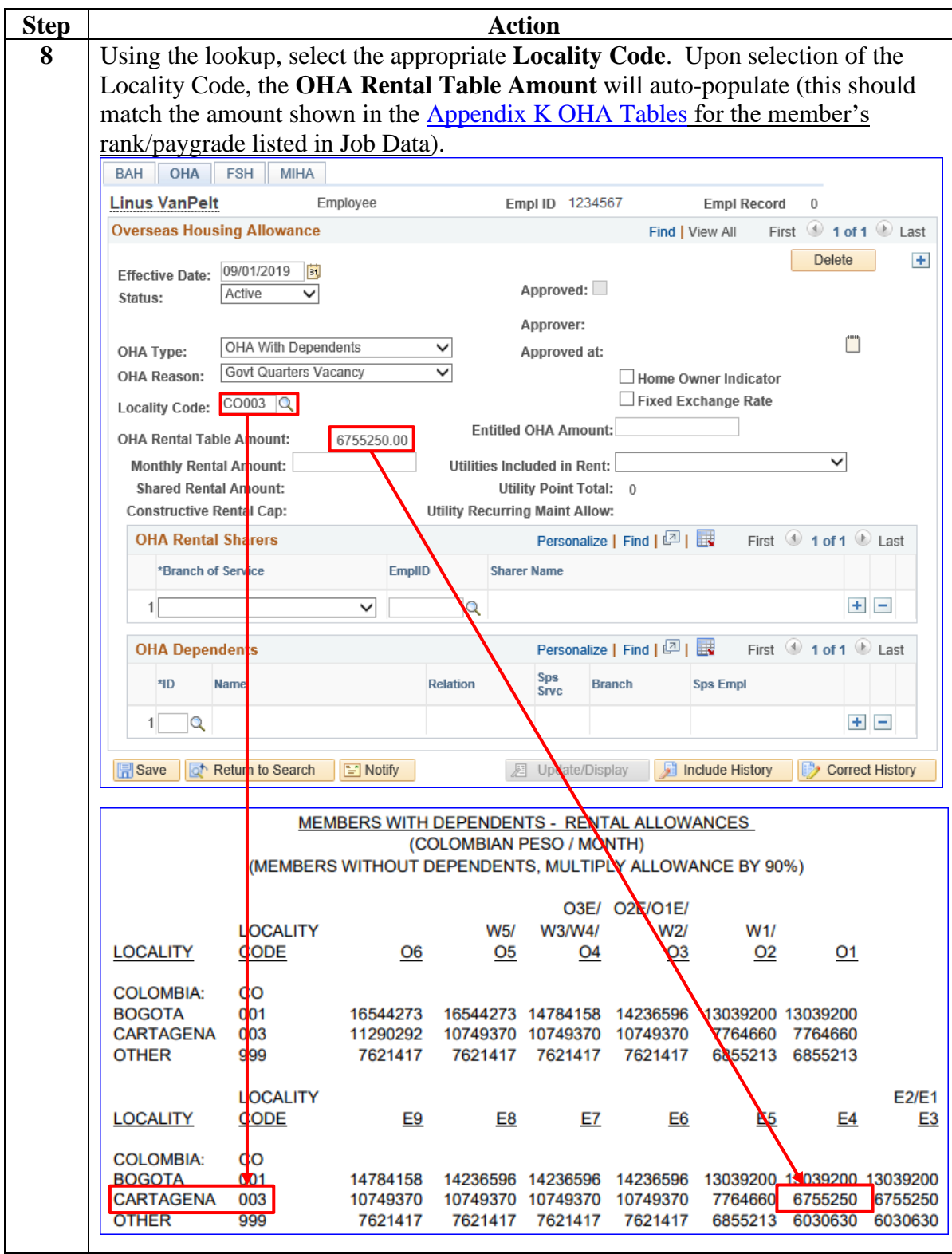

**Procedures**,

continued

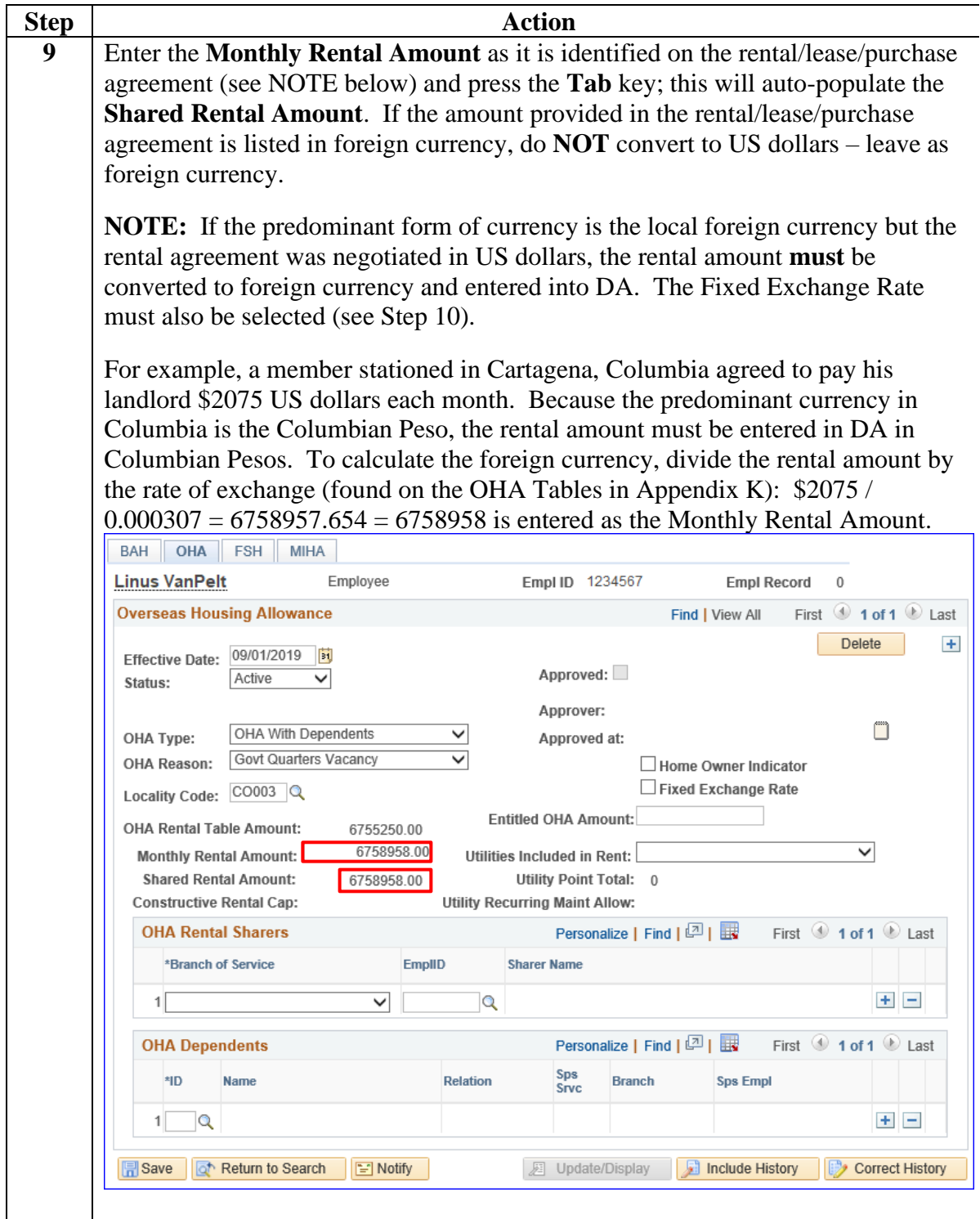

#### **Procedures**,

continued

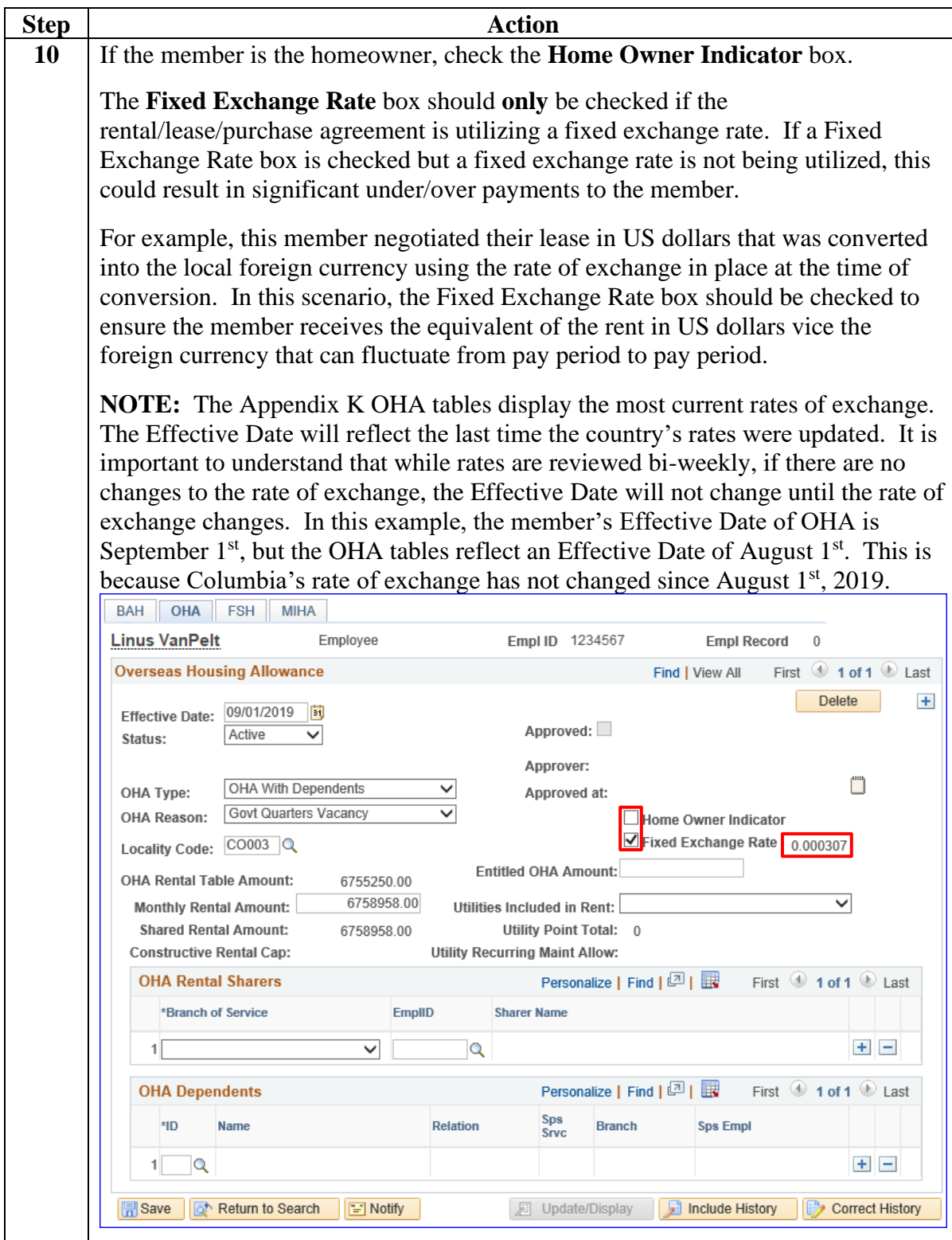

**Procedures**,

continued

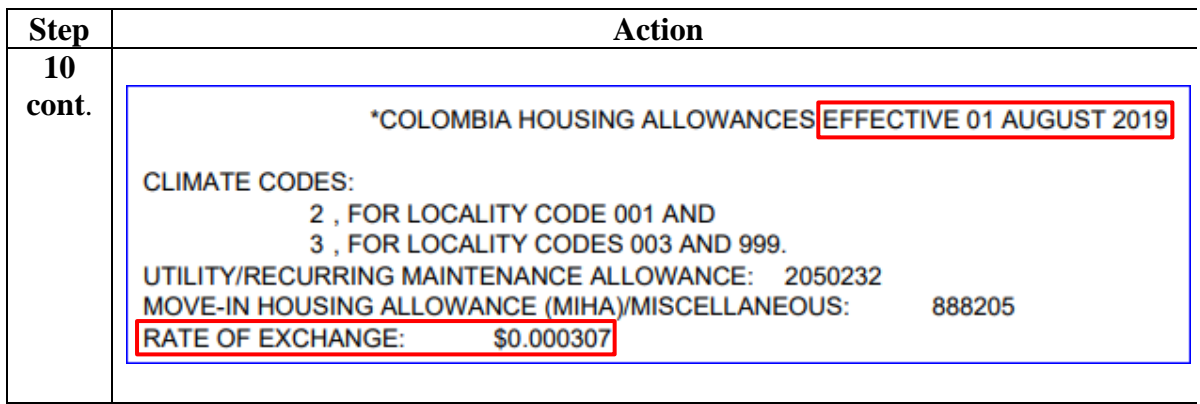

**Procedures**,

continued

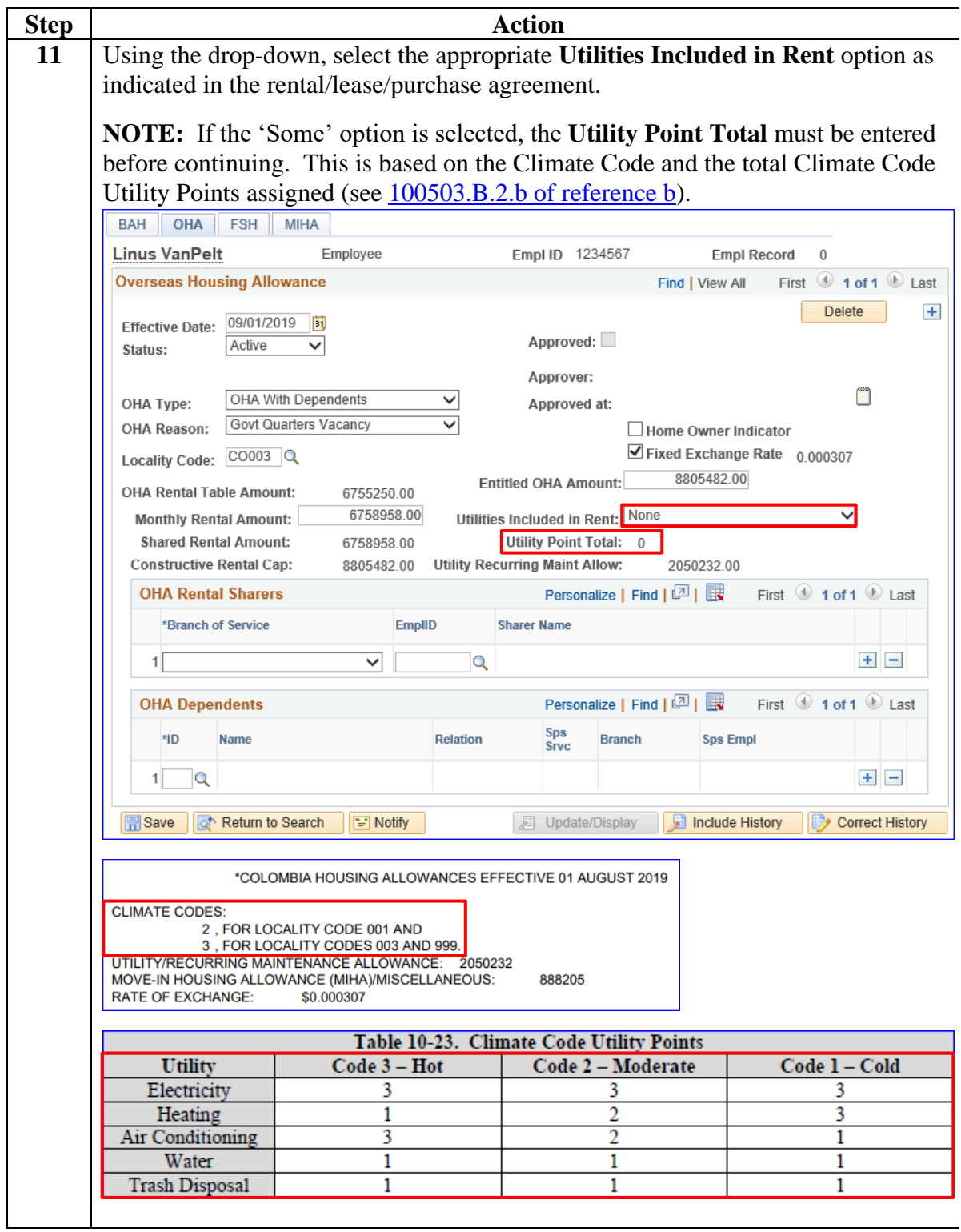

#### **Procedures**,

continued

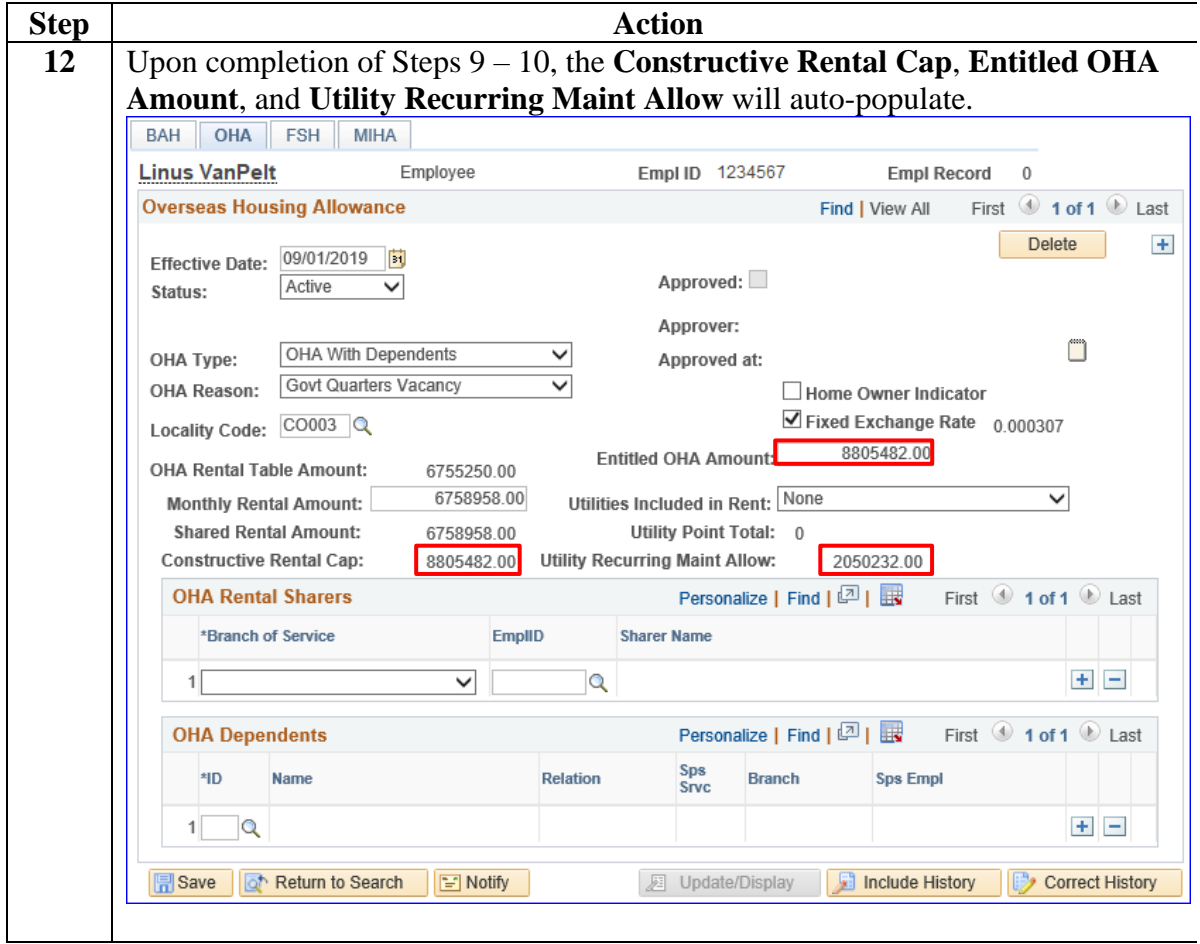

#### **Procedures**,

continued

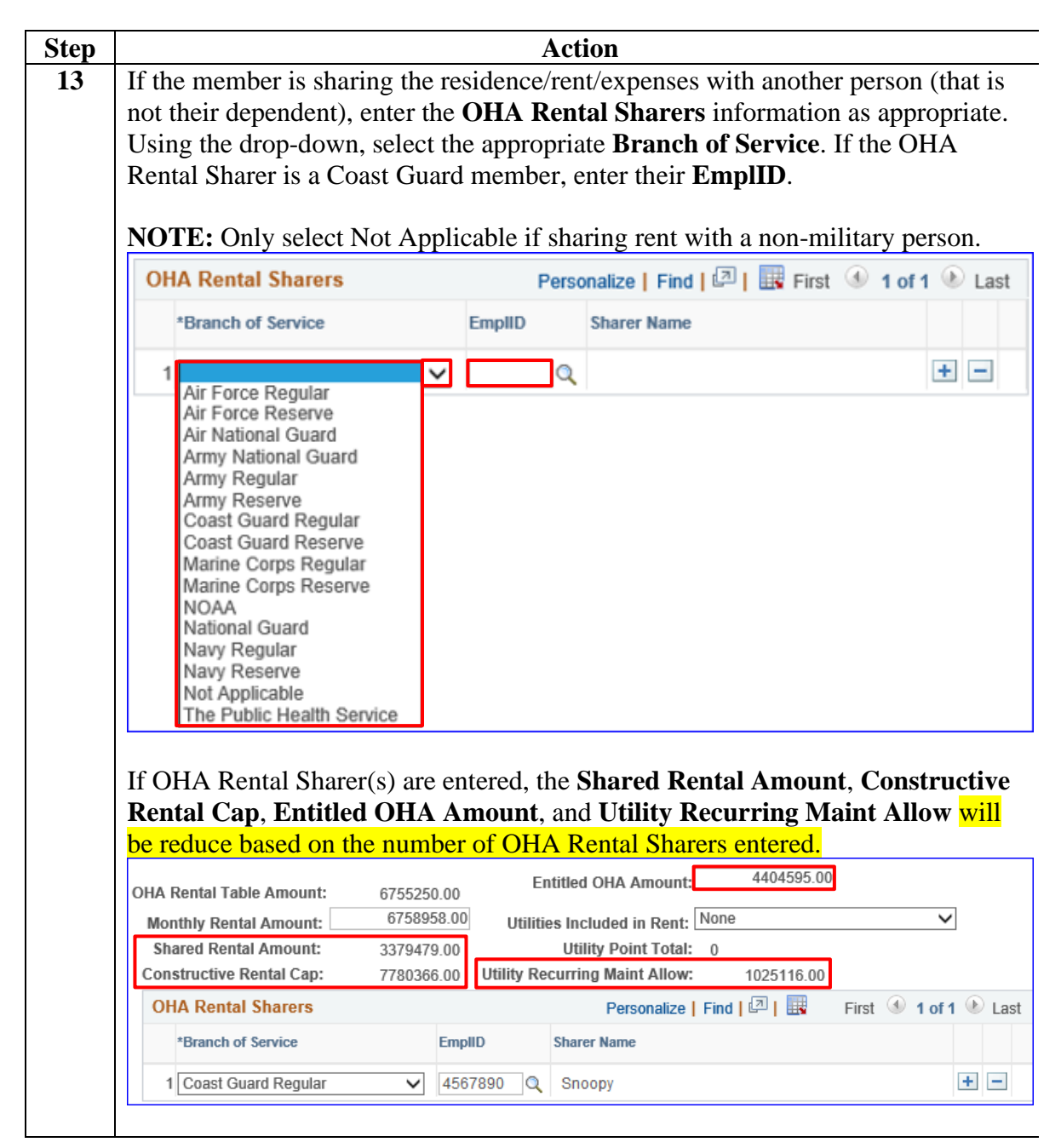

**Procedures**,

continued

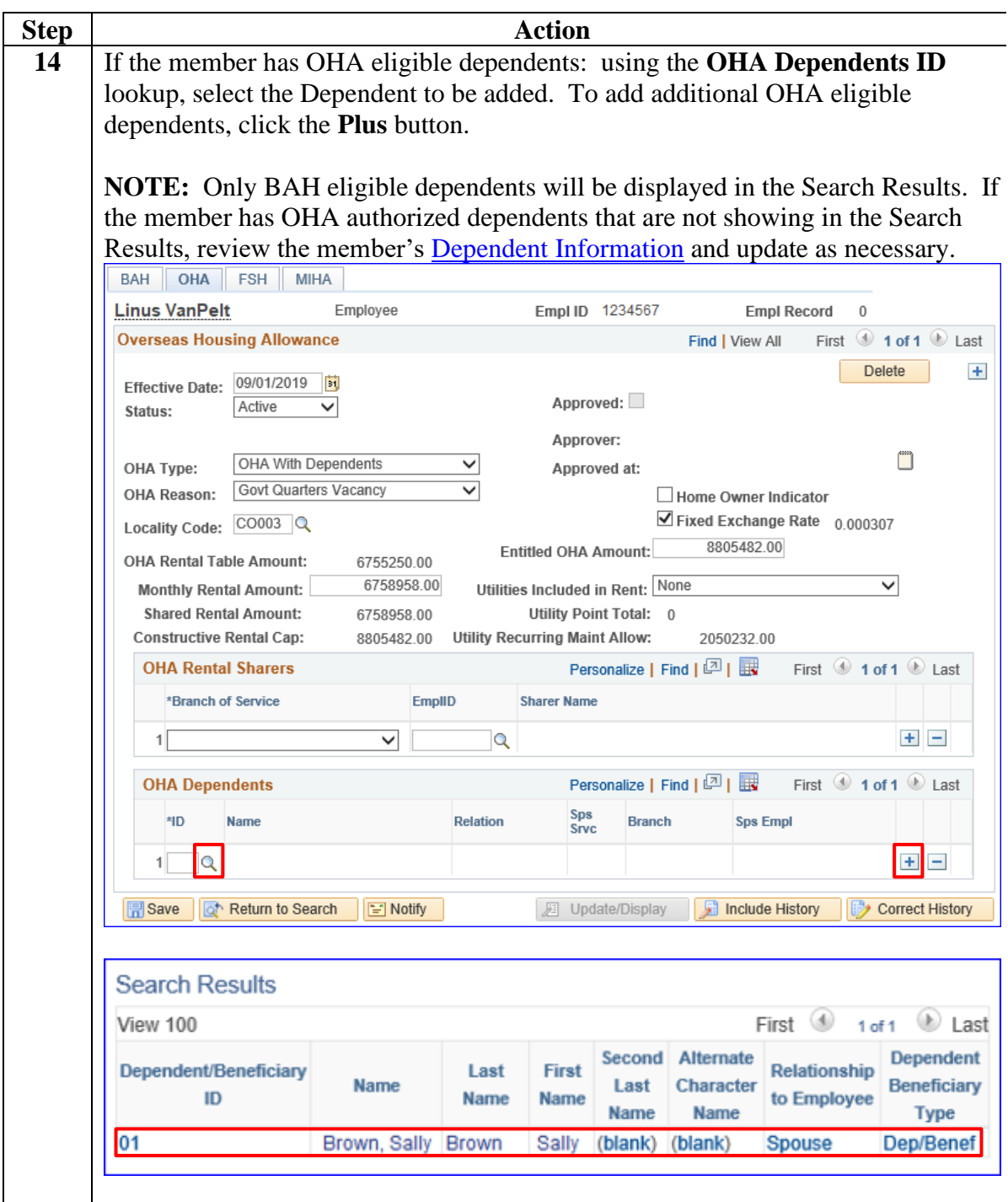

#### **Procedures**,

continued

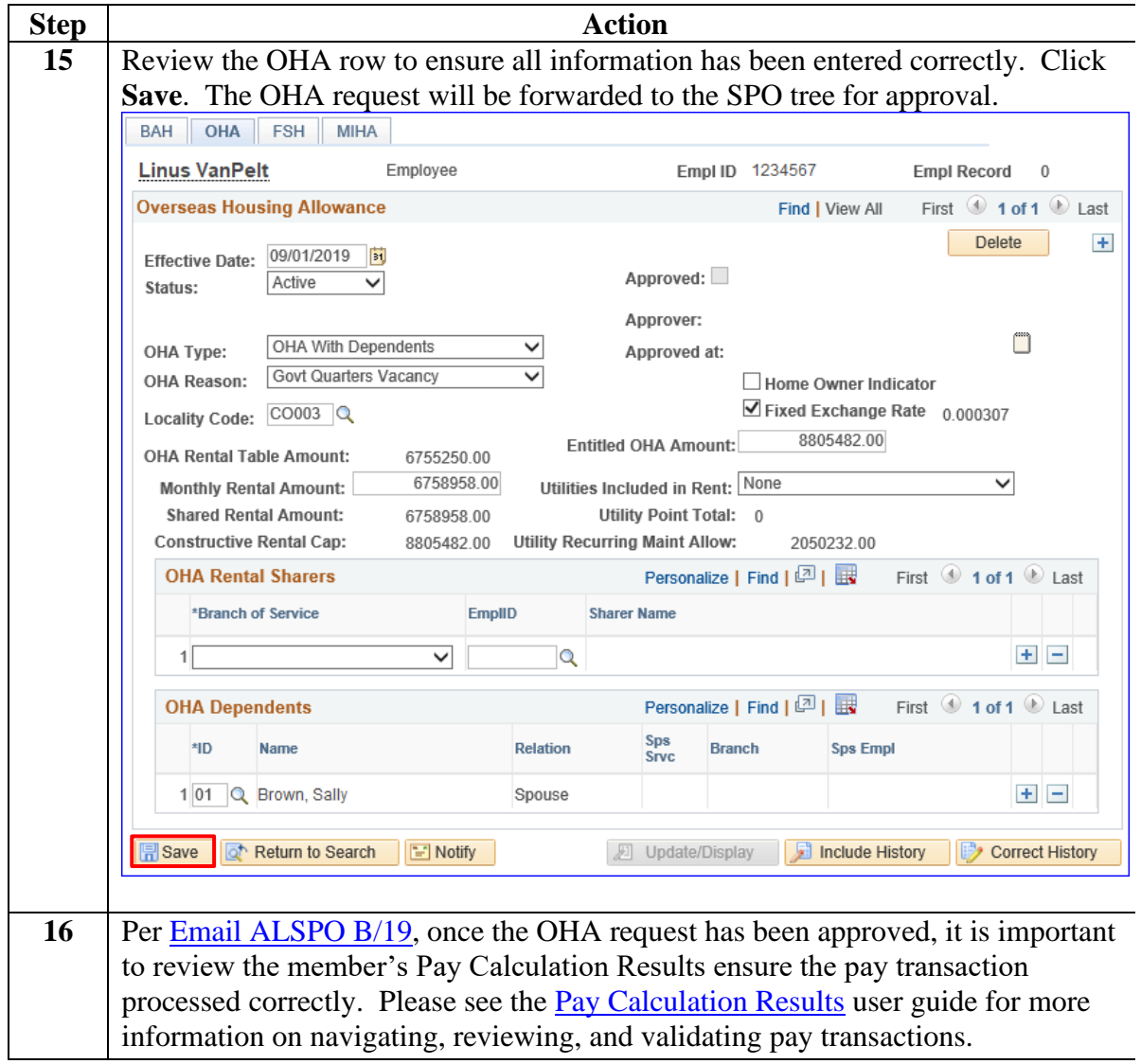